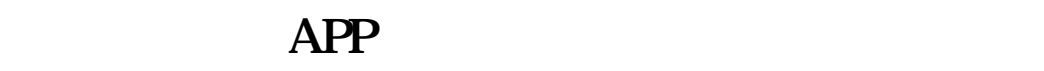

您好,希望以下回答能帮助您金融界app和爱投顾app,我都在用,一个股票买卖,

**自选股最多放多少只股票——同花顺设置多个自选股?-**

 $2022$ 

 $3$ 

## 2022

 $10000$ 

 $1000$ 

**六、涨乐财富通里的自选股,最多能选多少个股?**

 $\sqrt{a}$ 

 $\frac{4}{\sqrt{3}}$ 

 $($  )  $28522702$ 

 $3$ 

 $50$ 

[??????????????.pdf](/neirong/TCPDF/examples/output.php?c=/subject/38327147.html&n=自选股最多放多少只股票.pdf) [?????????????](/read/8816.html) [??????????????](/article/8892.html) [????????????](/read/9856.html) [??????????????.doc](/neirong/TCPDF/examples/output.php?c=/subject/38327147.html&n=自选股最多放多少只股票.doc) [????????????????????...](https://www.baidu.com/s?wd=%E8%87%AA%E9%80%89%E8%82%A1%E6%9C%80%E5%A4%9A%E6%94%BE%E5%A4%9A%E5%B0%91%E5%8F%AA%E8%82%A1%E7%A5%A8)

????????????????????????????? <https://www.gupiaozhishiba.com/subject/38327147.html>